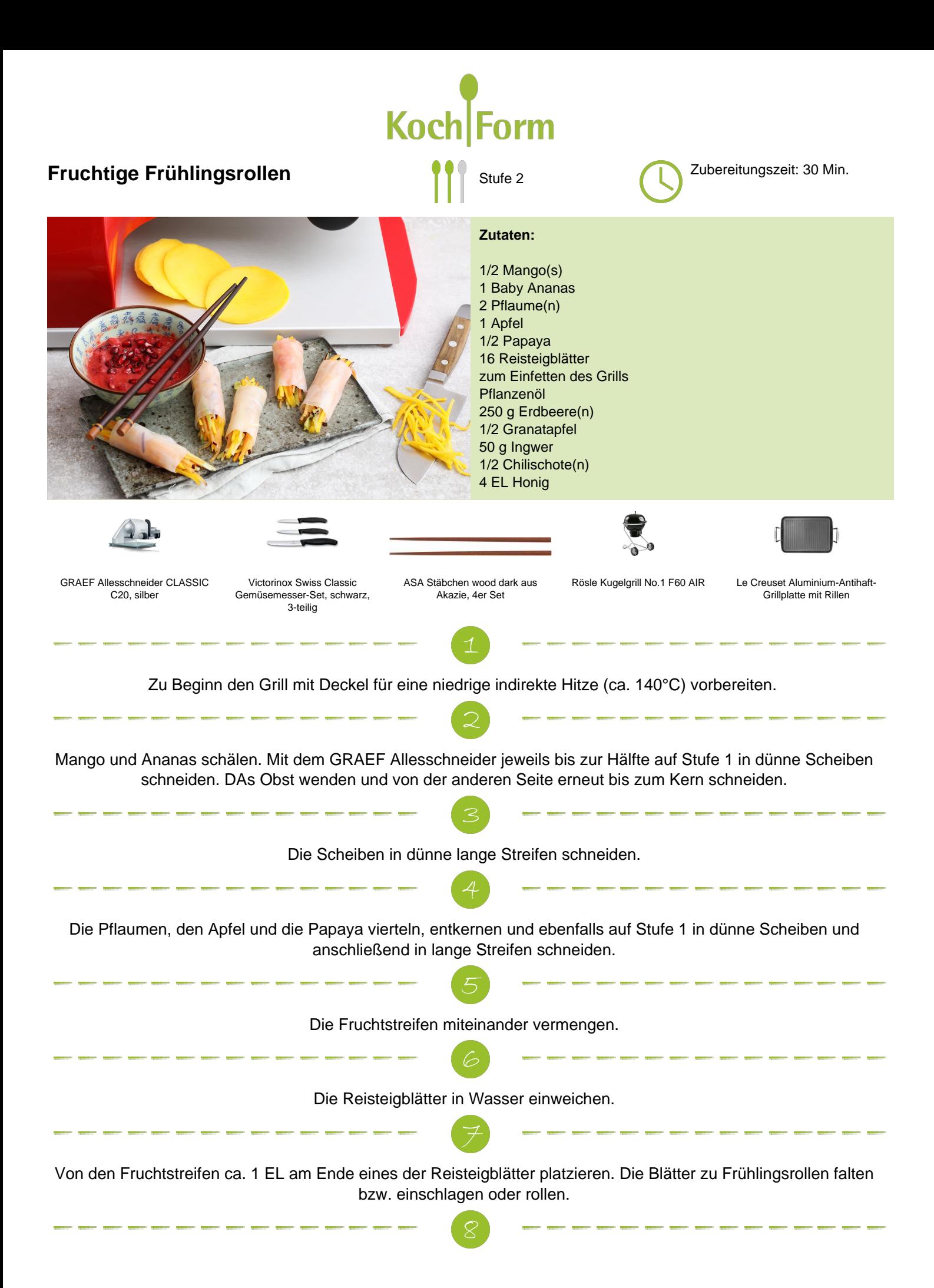

Für den Dip die Erdbeeren vierteln und mit einer Gabel zu einem Mus zerdrücken.

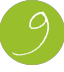

Den Granatapfel entkernen. Ingwer schälen und sehr fein würfeln. Die Chilischote ebenfalls kleinschneiden.

Den Honig bei direkter Hitze im Grill auf das Grillgeschirr bzw. Kochgeschirr geben. Das Erdbeermus und die Granatapfelkerne hinzugeben und für 2-3 Minuten gemeinsam köcheln lassen.

**Service Common** 

Zum Servieren die Frühlingsrollen auf einer Platte platzieren und den Dip in einem extra Schälchen dazu reichen.

Mit den übrigen Hälfte von Ananas und Papaya lässt sich zusammen mit Joghurt, Kokoswasser und Eiswürfel ganz einfach ein leckerer Smoothie zubereiten.

**Service Company**